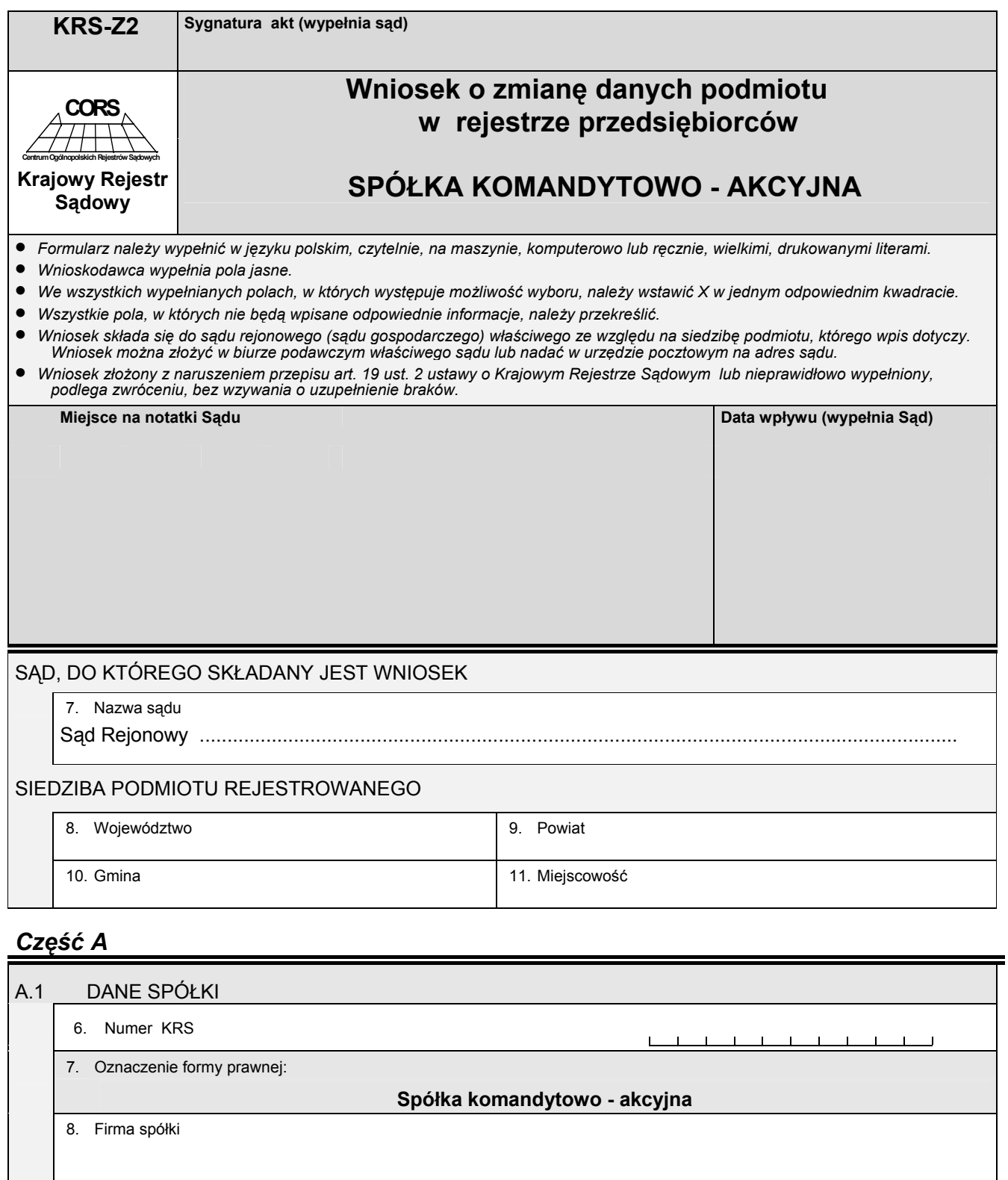

 $\Box$  $\sim$  1 a l 9. Numer identyfikacji podatkowej NIP 10. Numer identyfikacyjny REGON

 $\mathbf{L}%$  $\perp$   $\perp$  $\blacksquare$  $\blacksquare$ 

## *Część B*

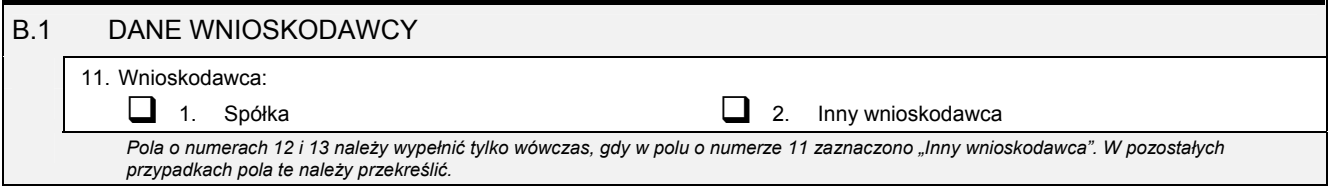

 $\overline{\phantom{a}}$ 

 $\overline{\phantom{a}}$ 

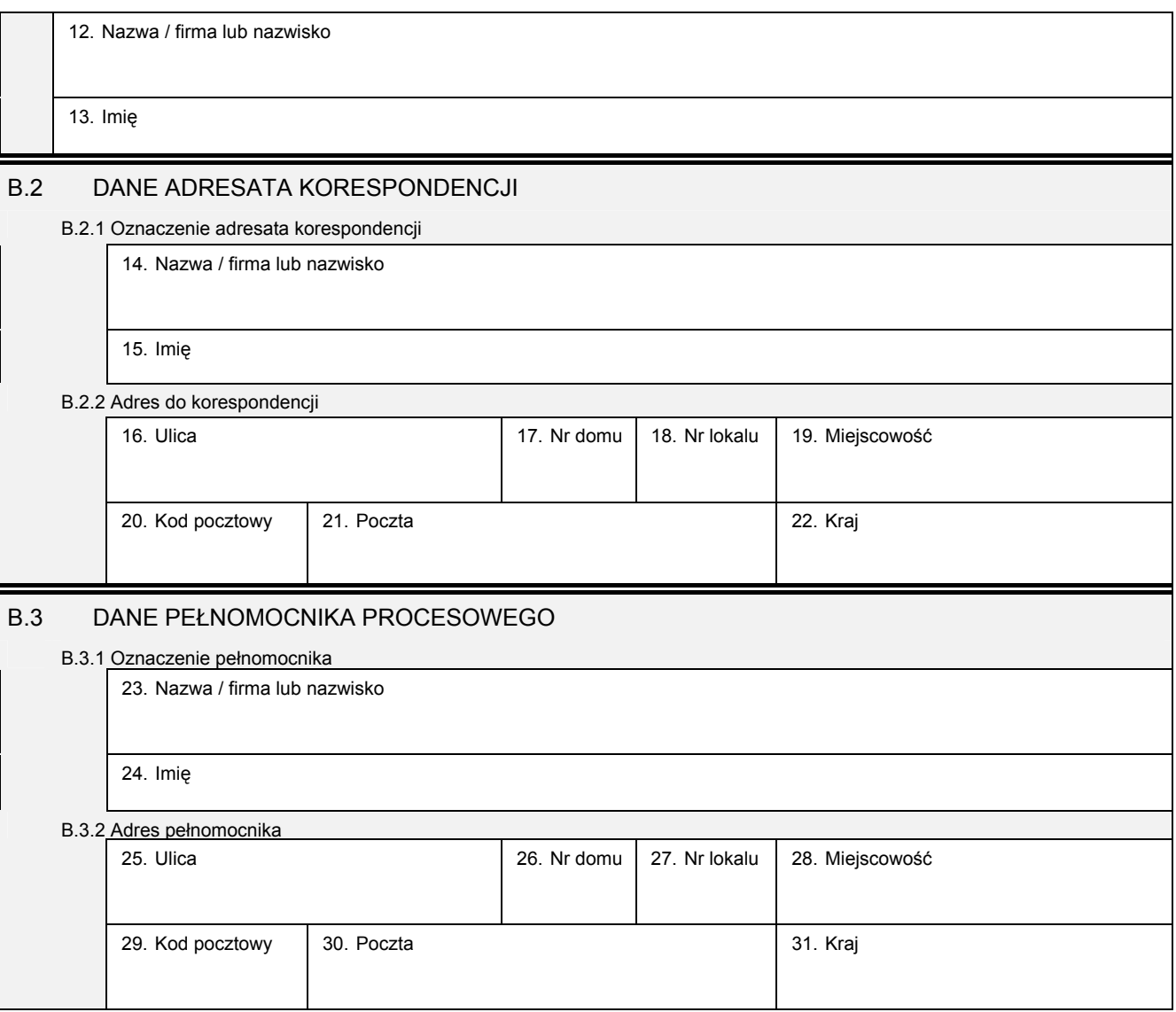

### *Część C*

#### **Wnoszę o dokonanie wpisu zgodnie z informacjami zamieszczonymi we wniosku i na załącznikach:**

• *Wszystkie informacje o spółce, które uległy zmianie należy wpisać w odpowiednim polu, podając ich aktualną treść.*  • Jeśli któraś z informacji nie uległa zmianie, to pole przeznaczone na jej wpisanie należy przekreślić, a jeśli jest to pole, w którym *występuje możliwość wyboru odpowiedzi, należy zaznaczyć odpowiedź "BEZ ZMIAN".* 

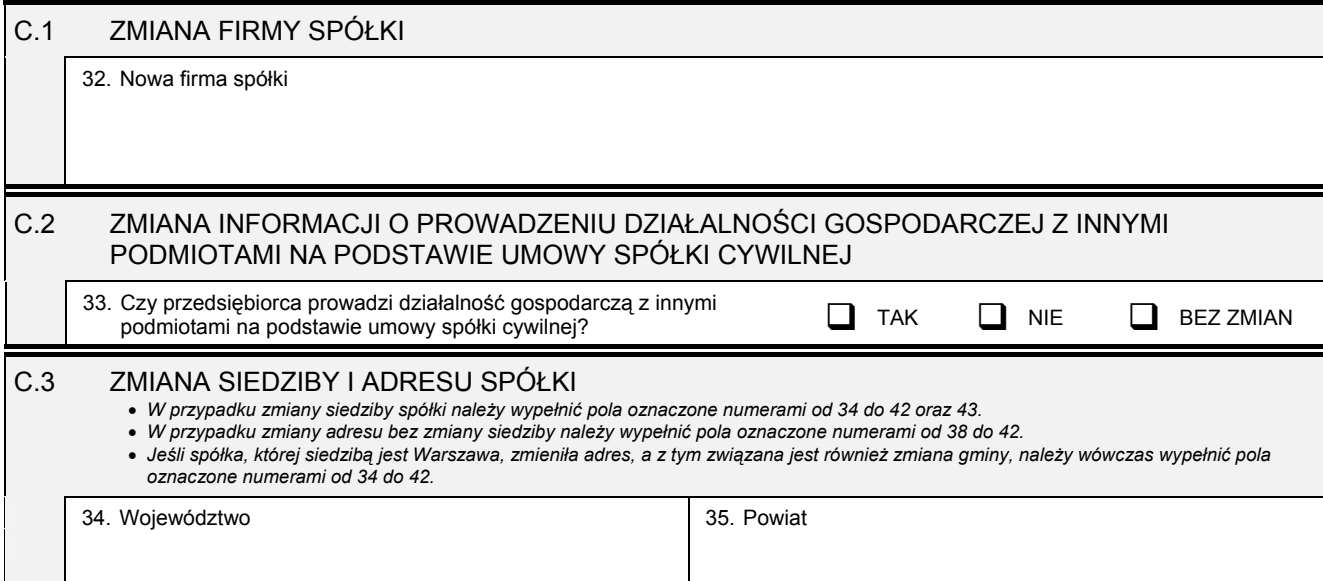

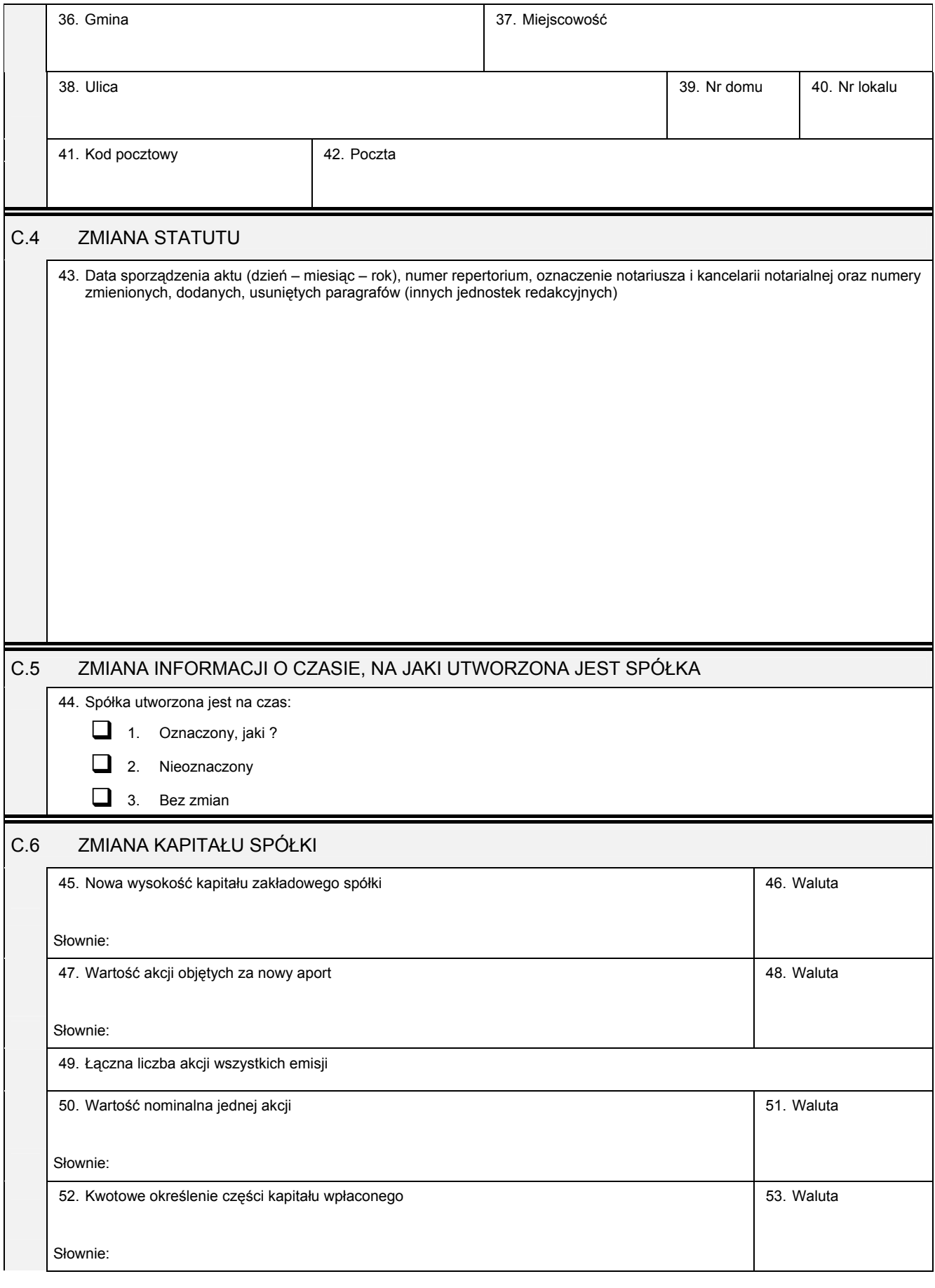

## *Część D*

# D.1 INFORMACJA O ZAŁĄCZNIKACH:

1. W celu wpisania nowego oddziału lub wykreślenia oddziału, lub zmiany informacji o oddziale spółki należy wypełnić załącznik KRS-<br>ZA "Zmiana - oddziały, terenowe jednostki organizacyjne".

2. W celu wpisania zmiany informacji o komplementariuszach należy wypełnić załącznik KRS-ZB "Zmiana - wspólnicy spółki jawnej lub<br>komplementariusze spółki komandytowo - akcyjnej".

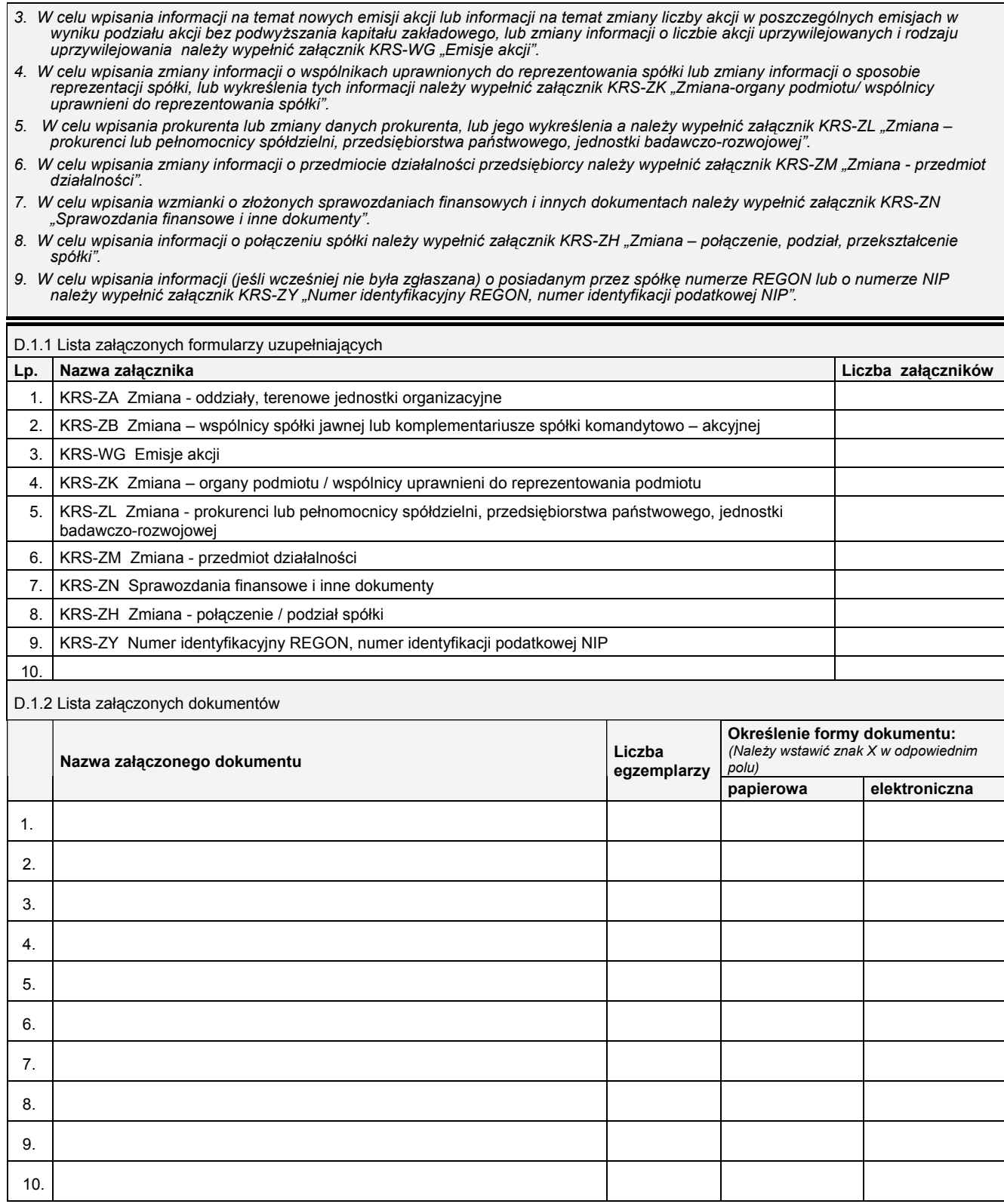

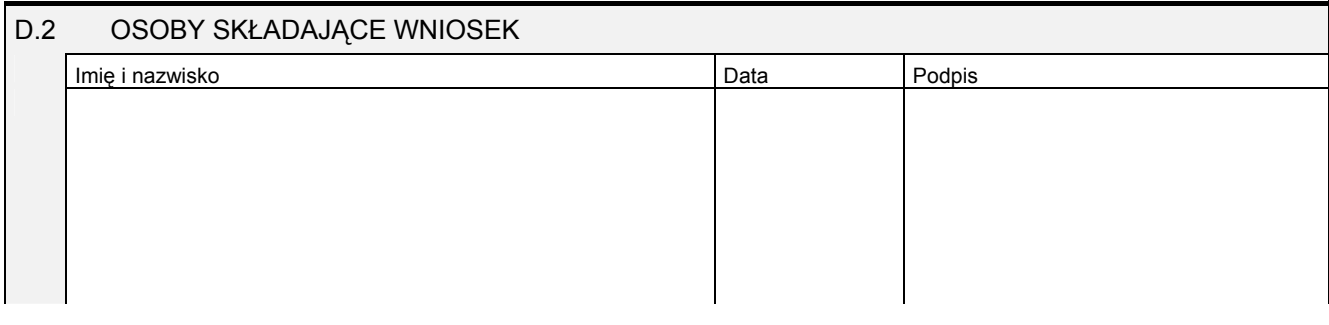

Miejsce na naklejenie znaczków sądowych, potwierdzenie opłaty ew. potwierdzenie przelewu